## **Section-1**

## **Detailed Curriculum**

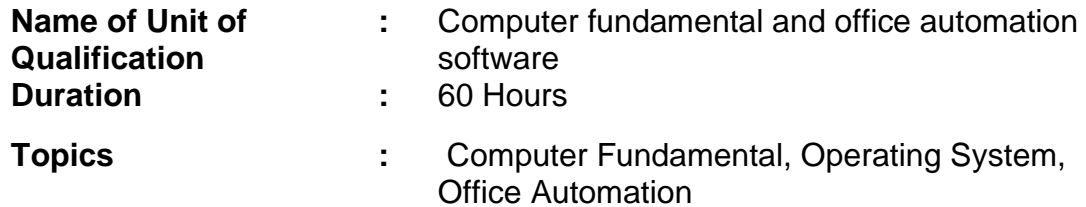

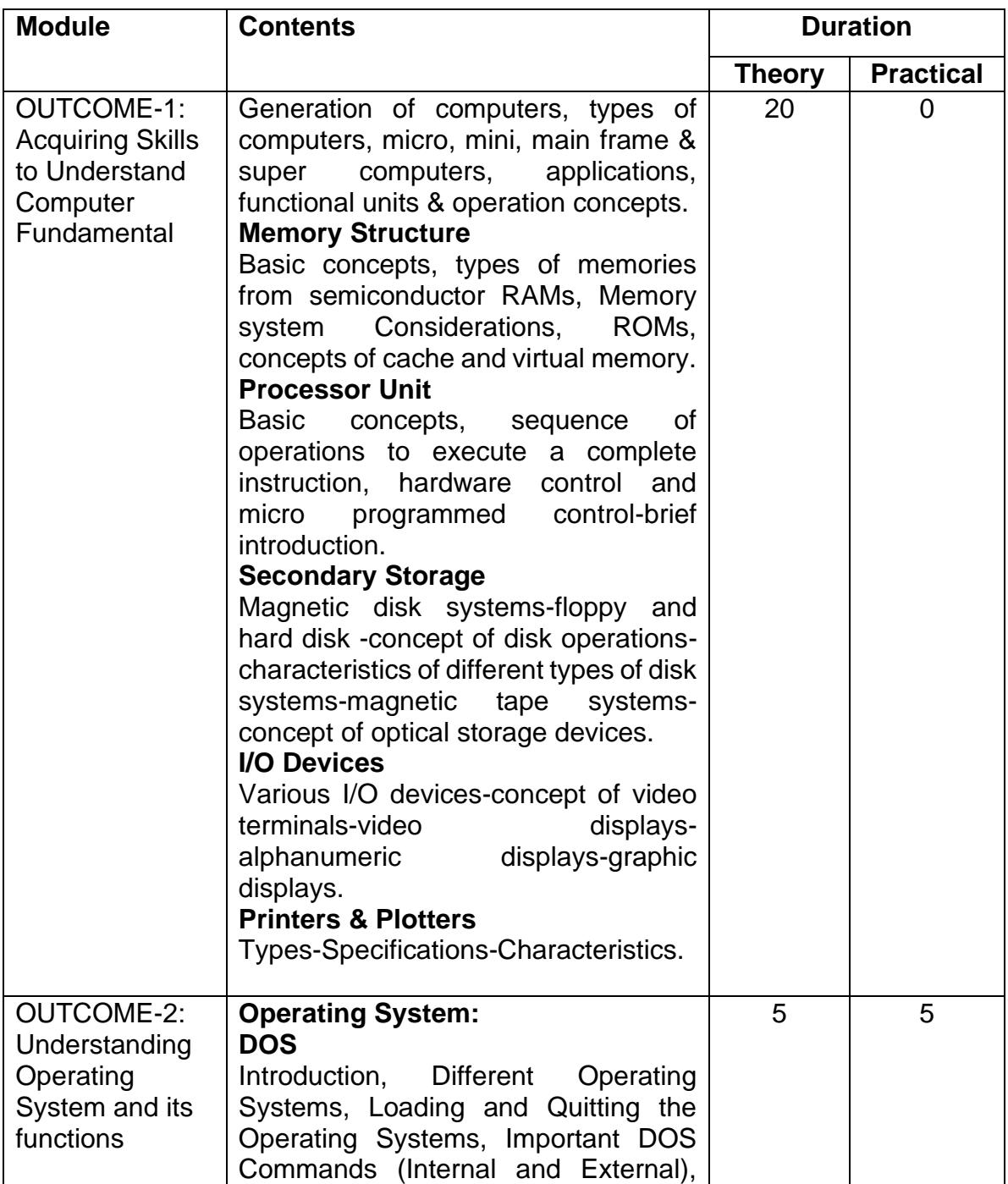

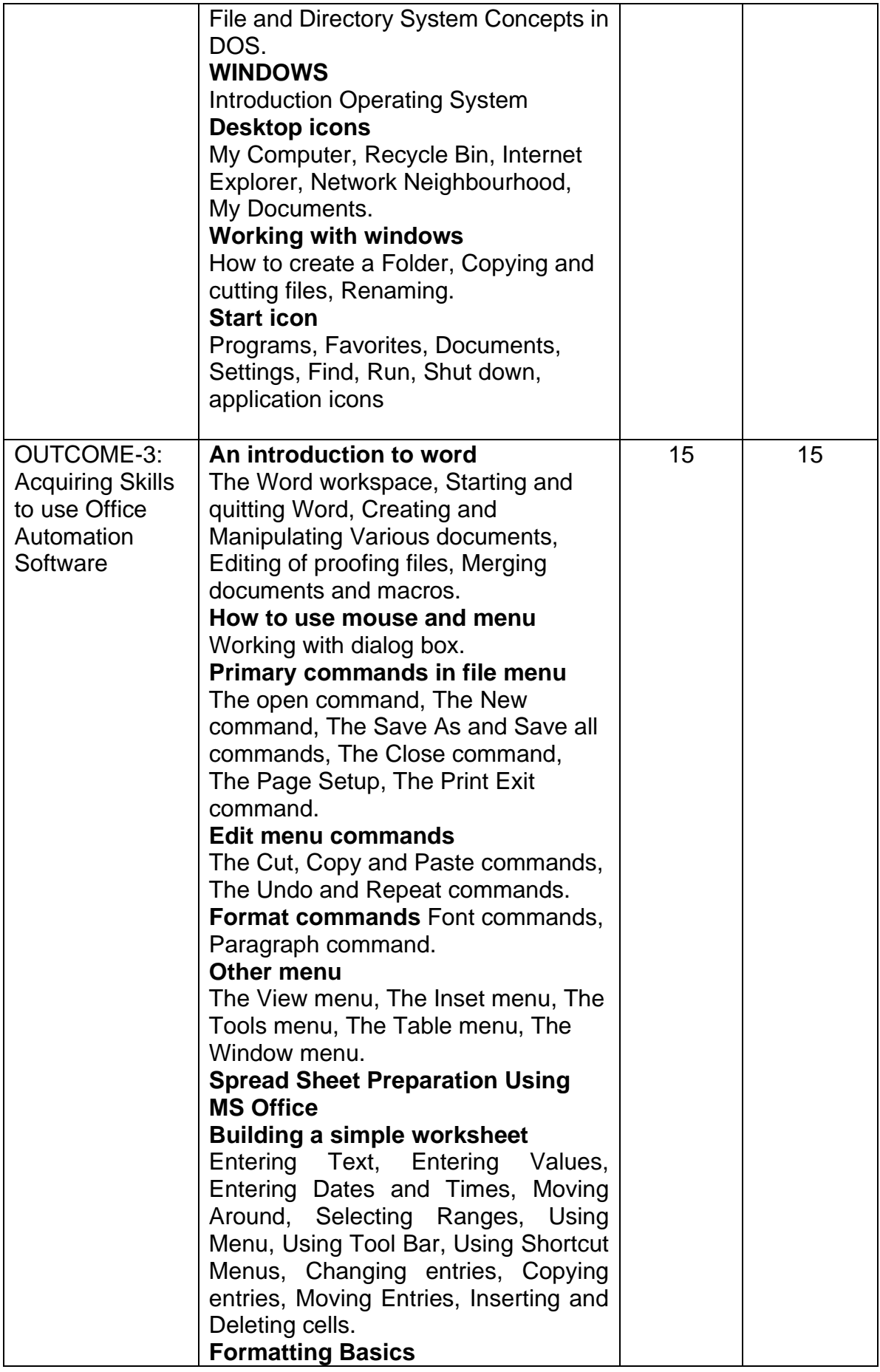

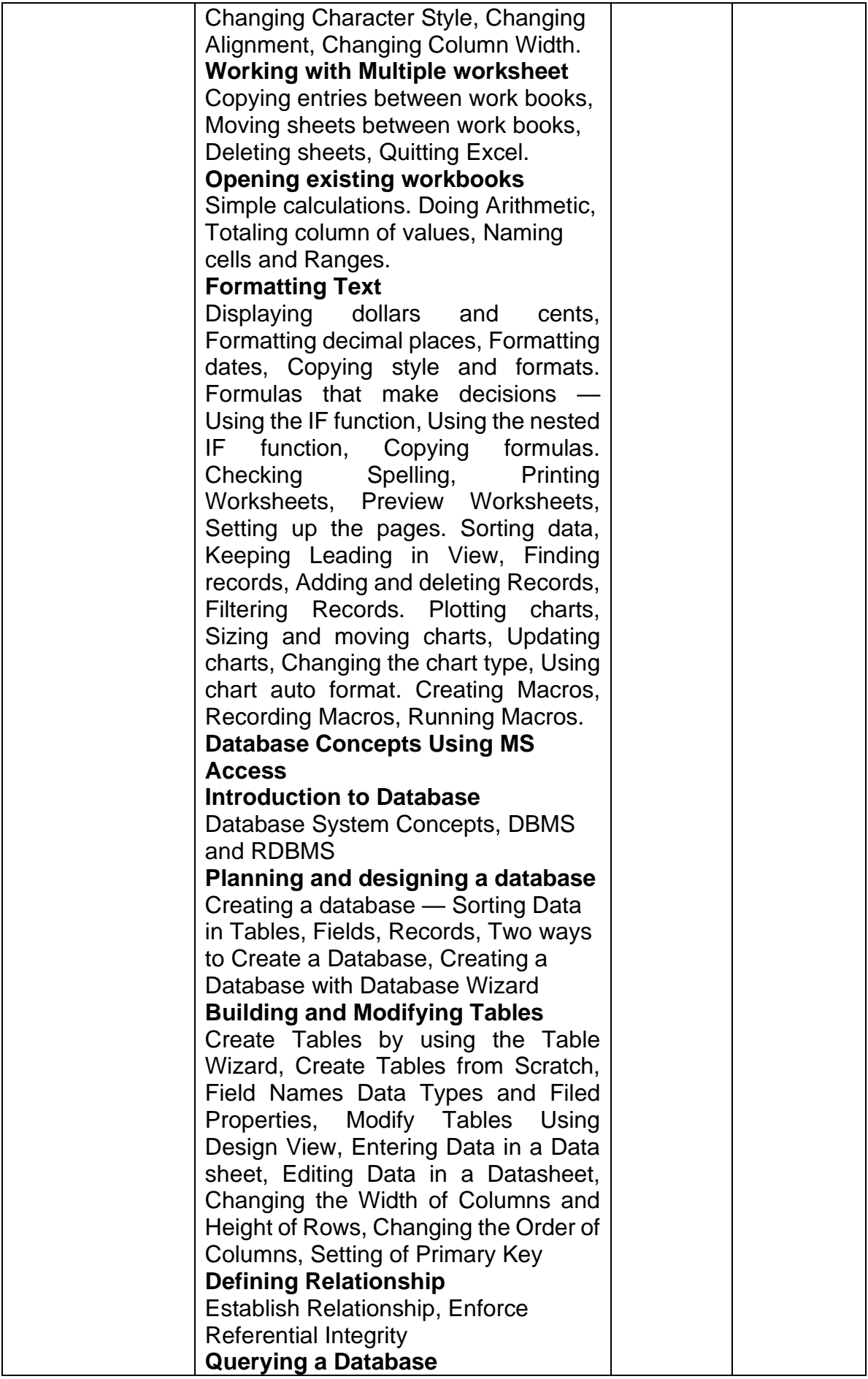

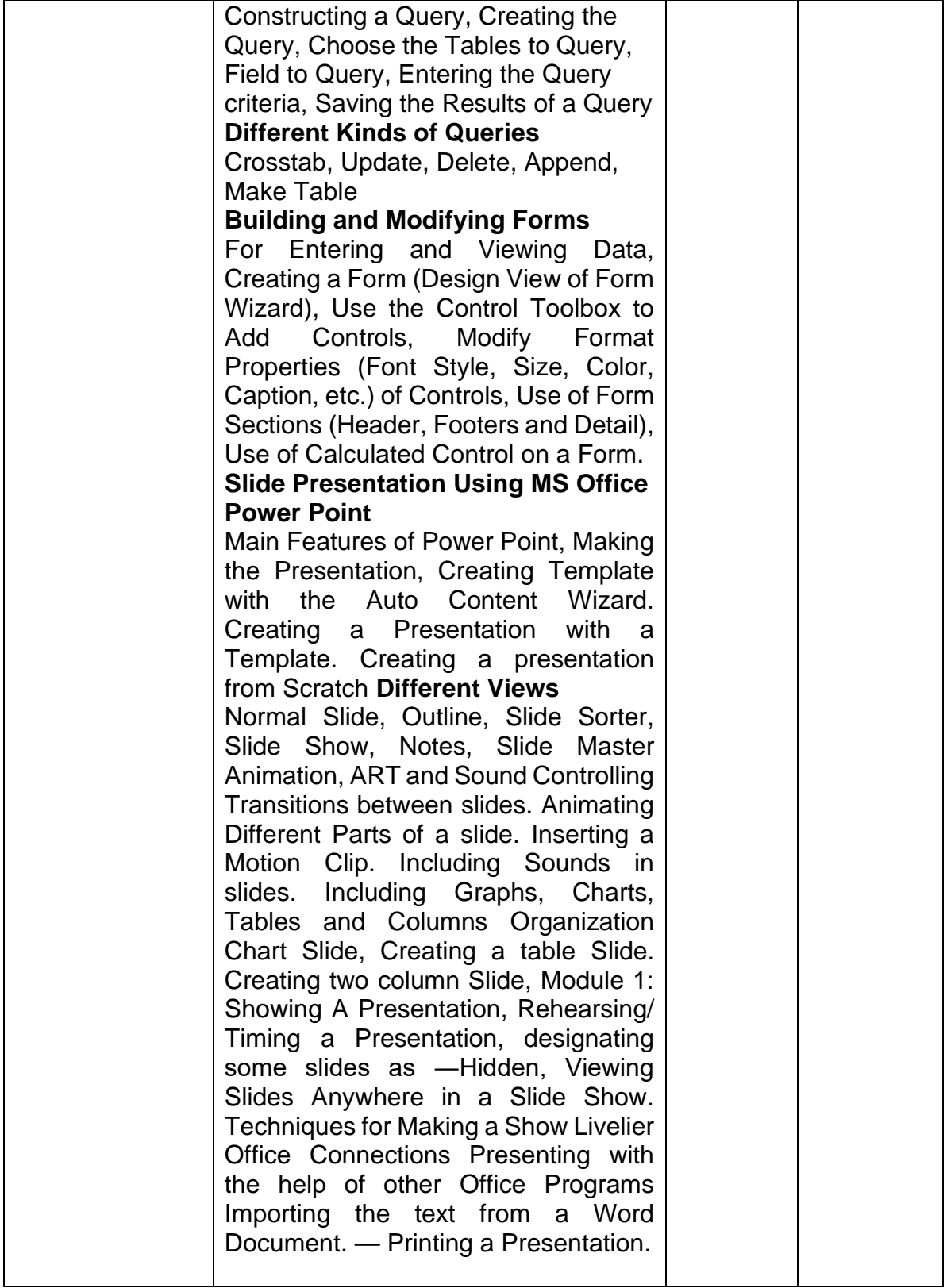

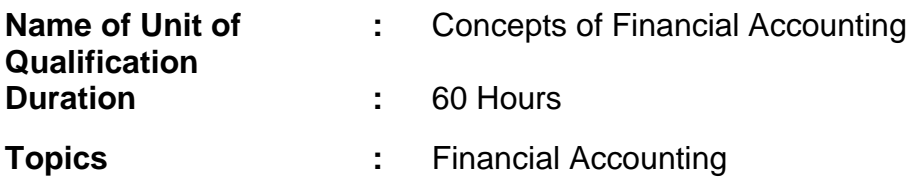

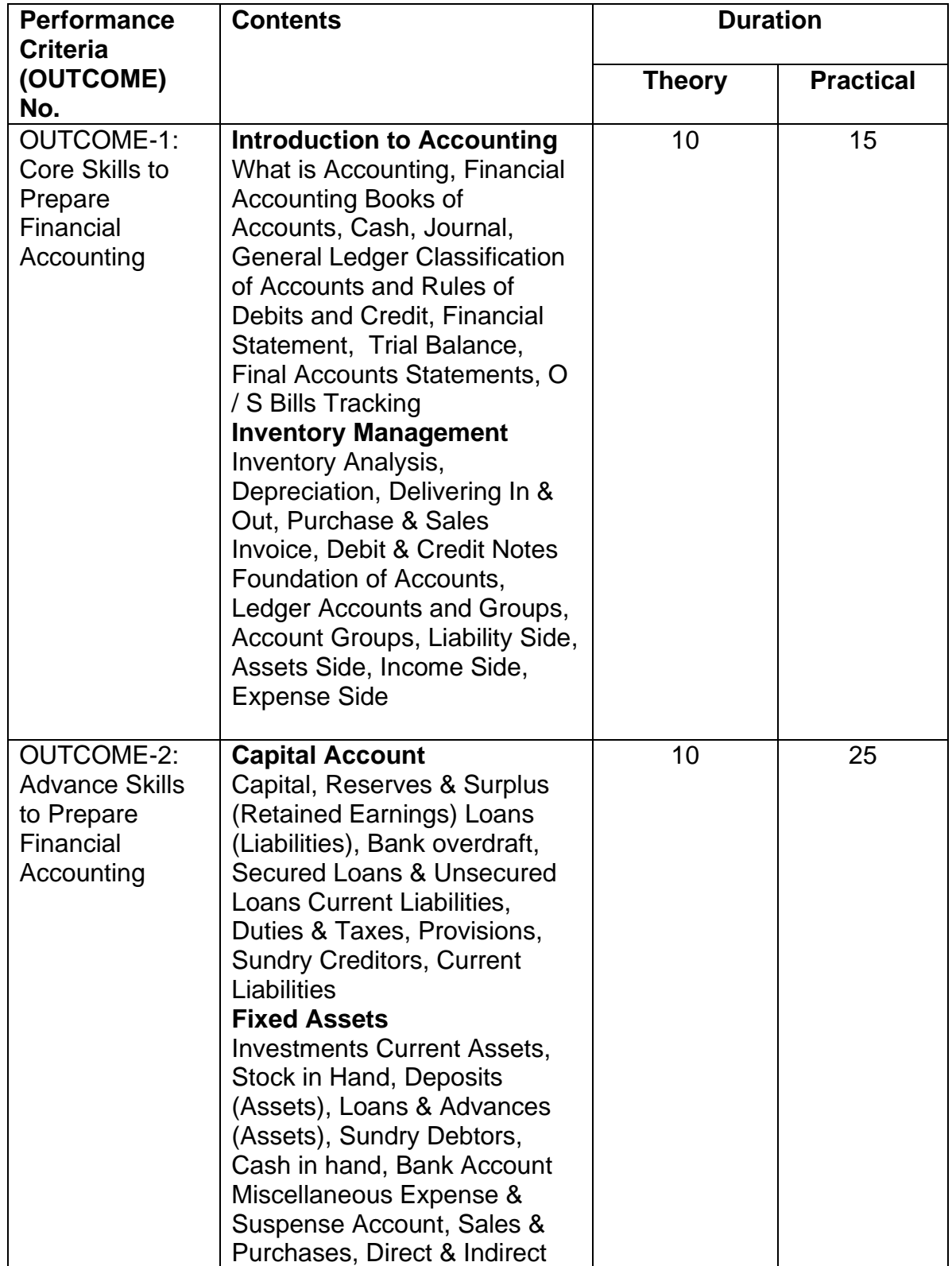

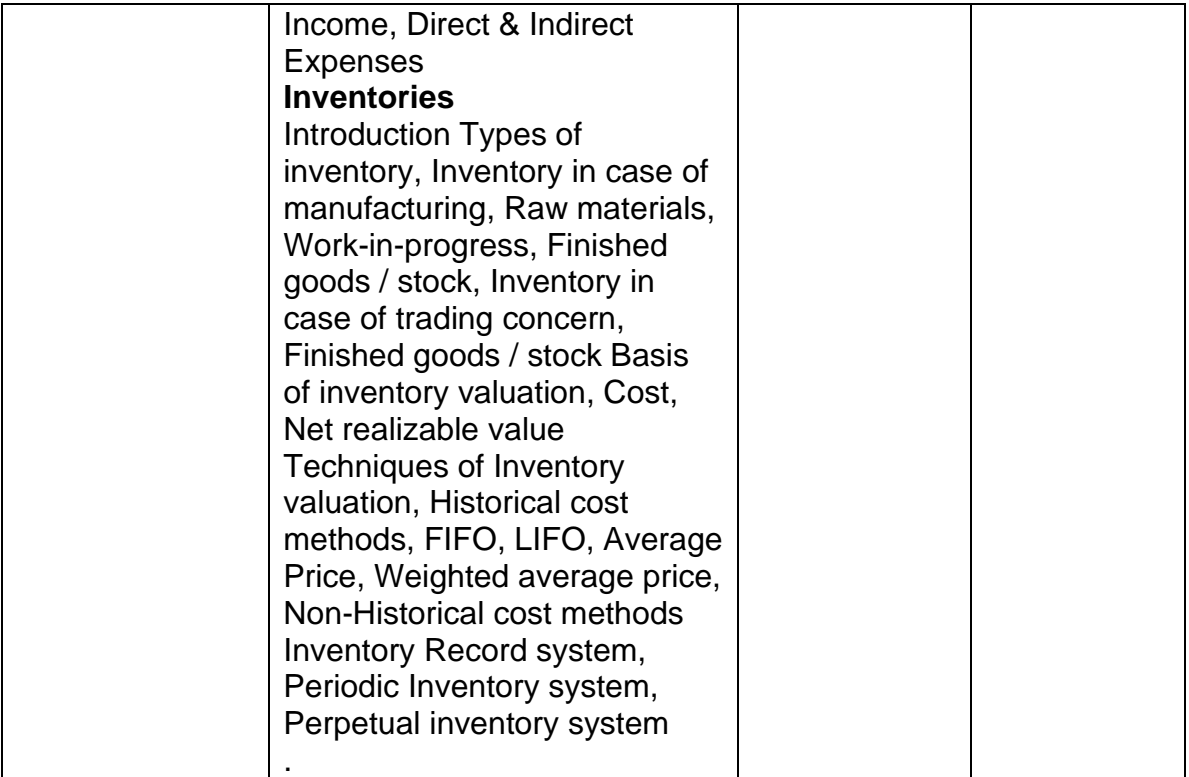

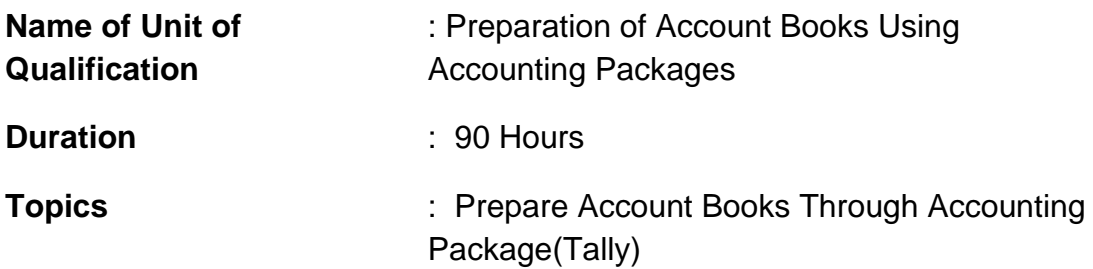

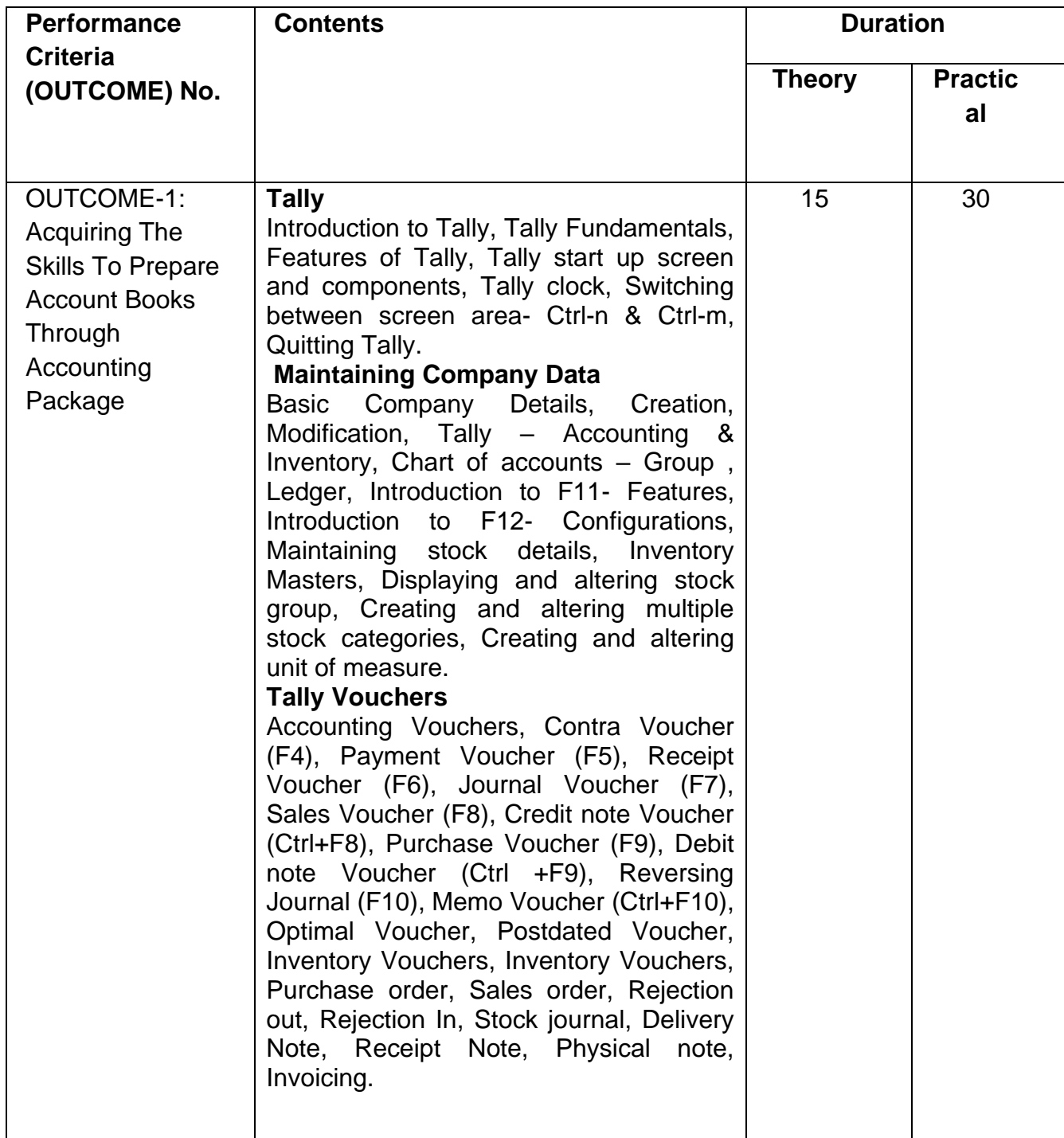

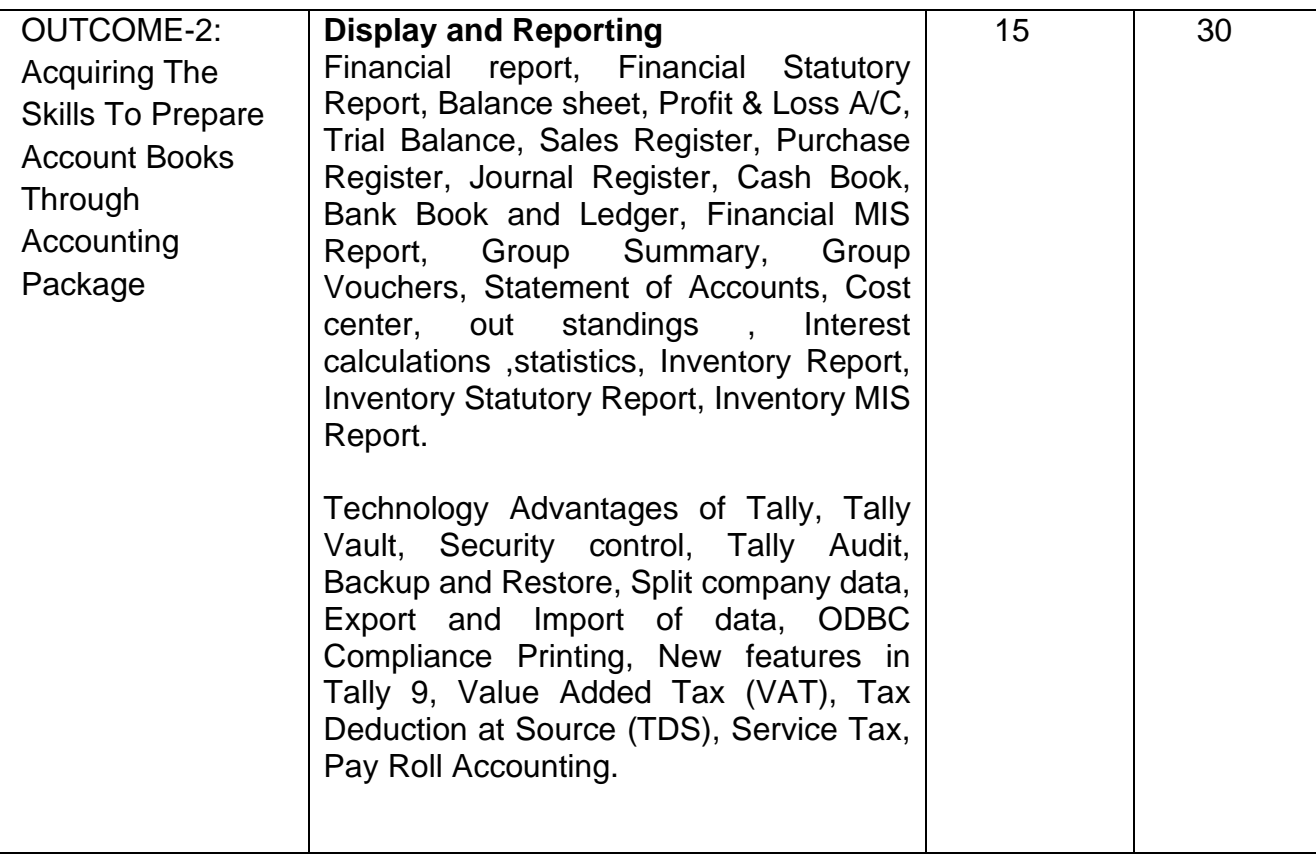

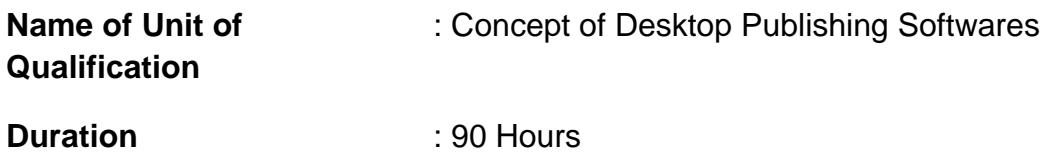

**Topics** : Page Maker, Photo Shop and Coral Draw

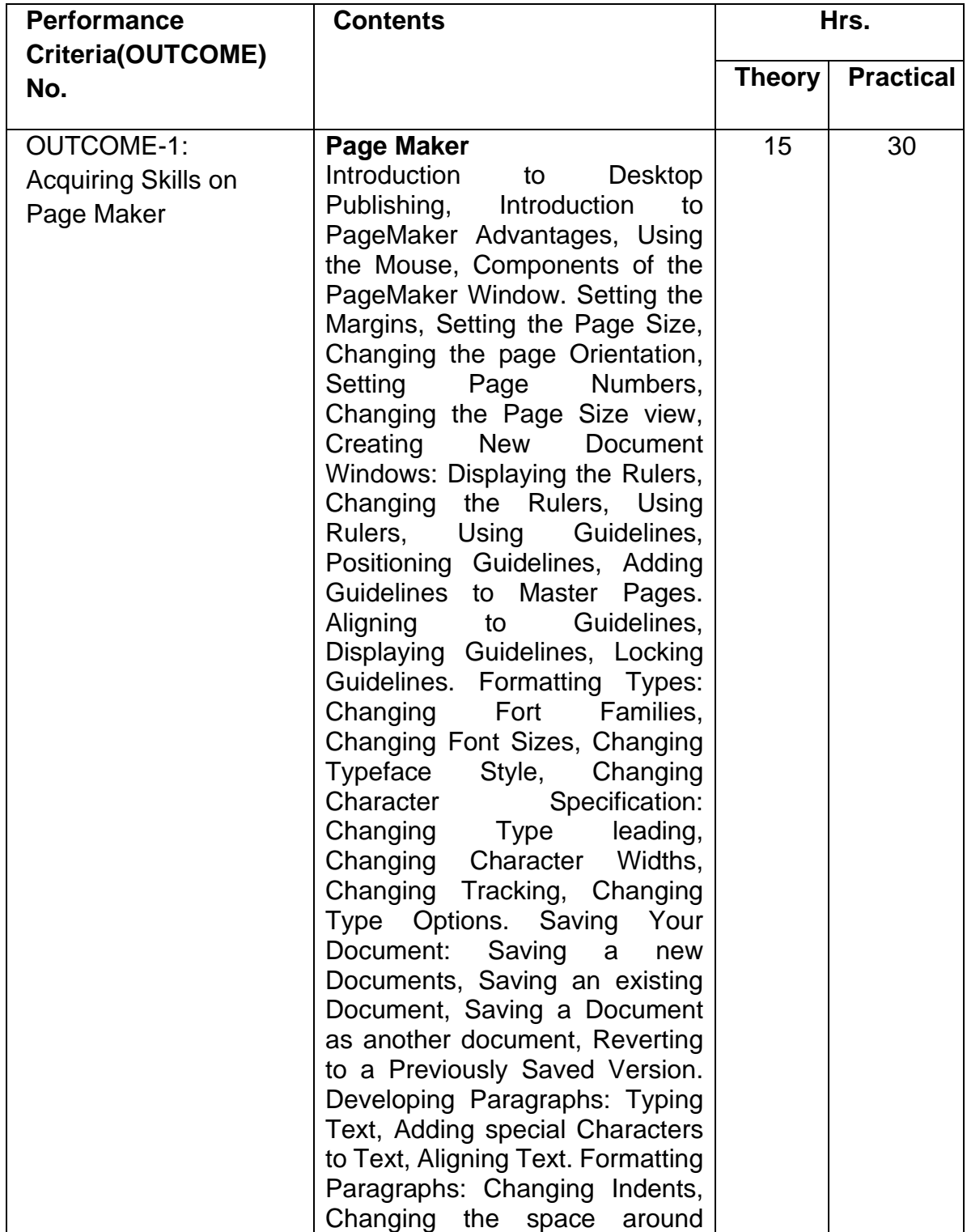

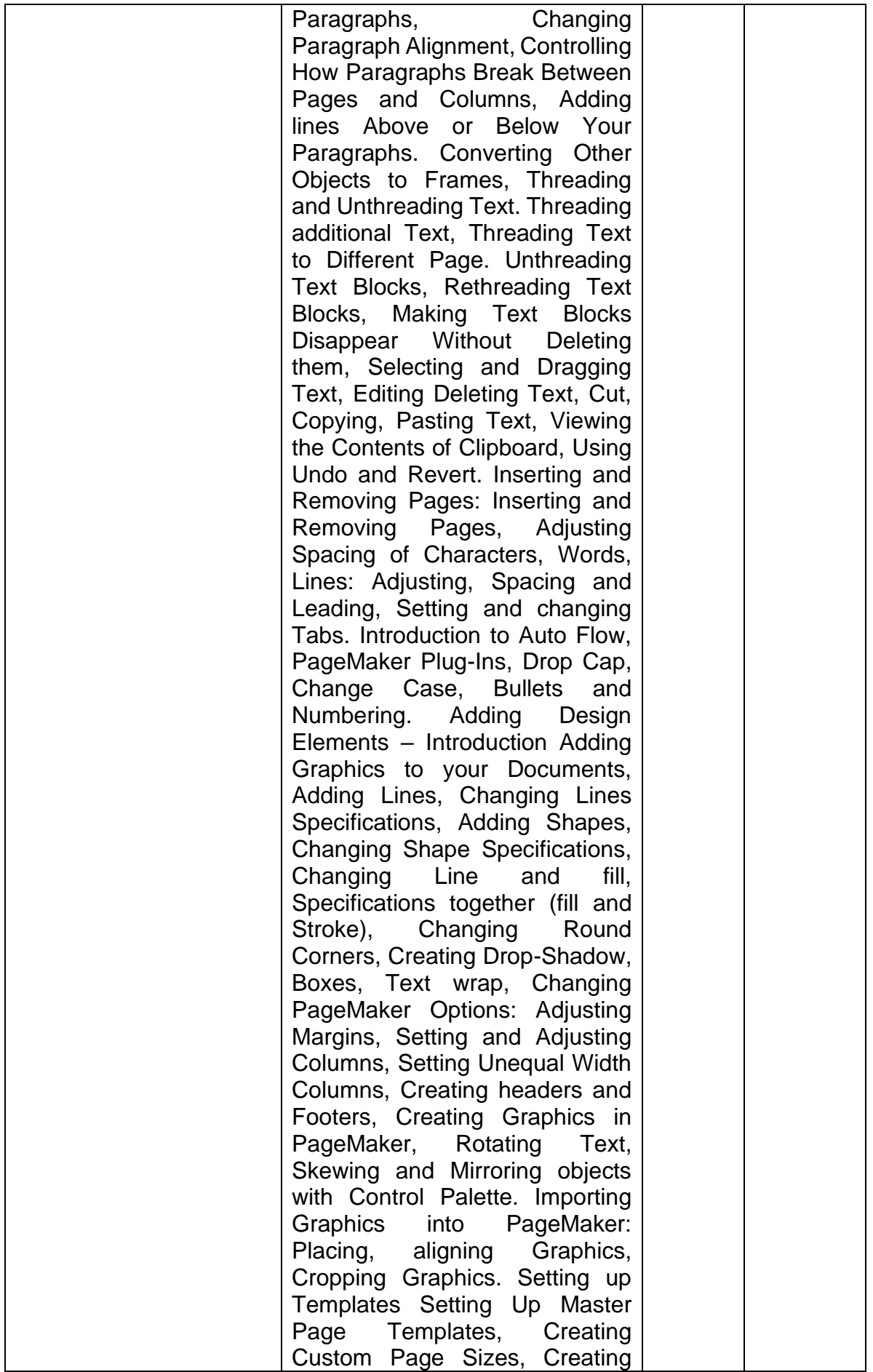

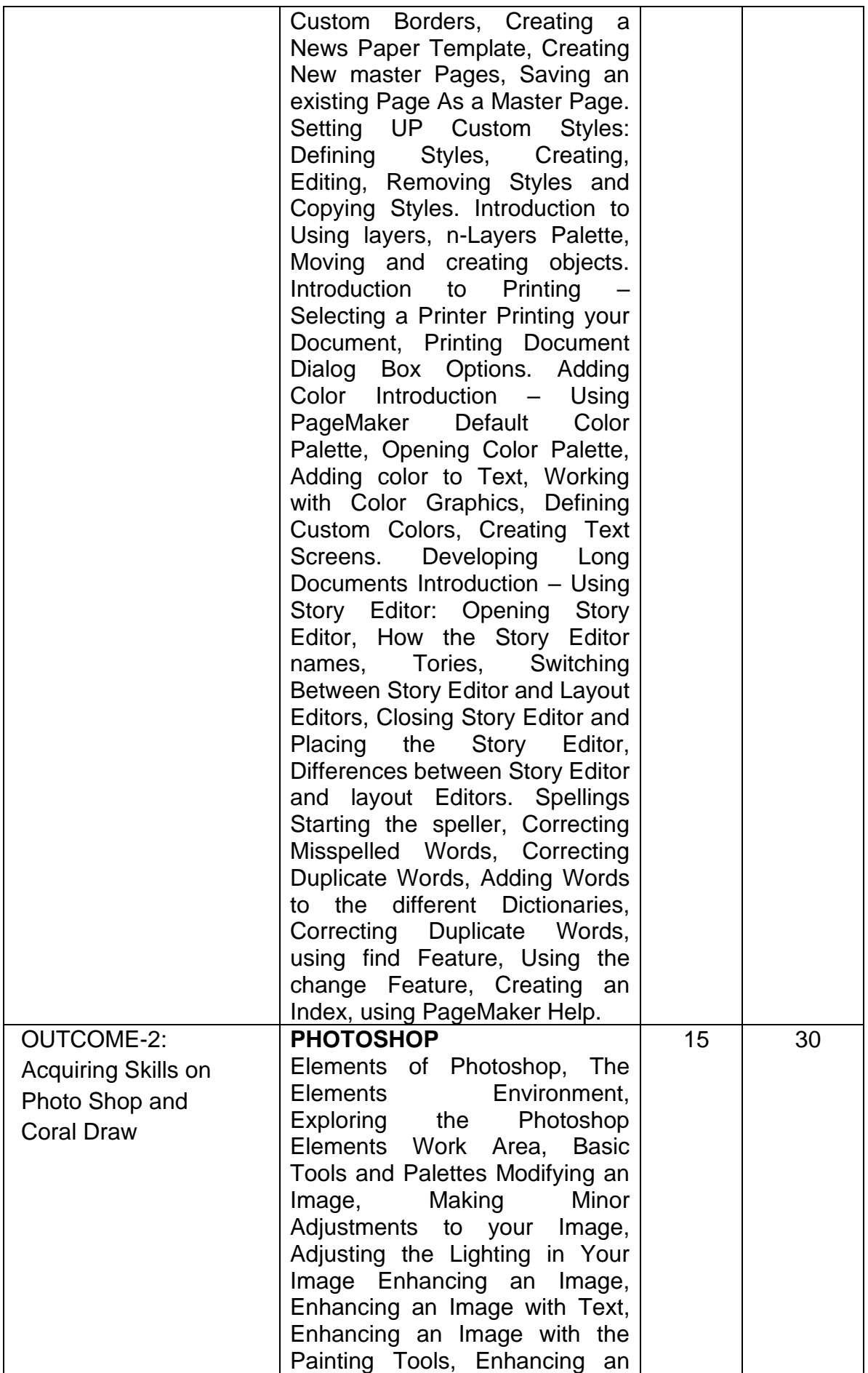

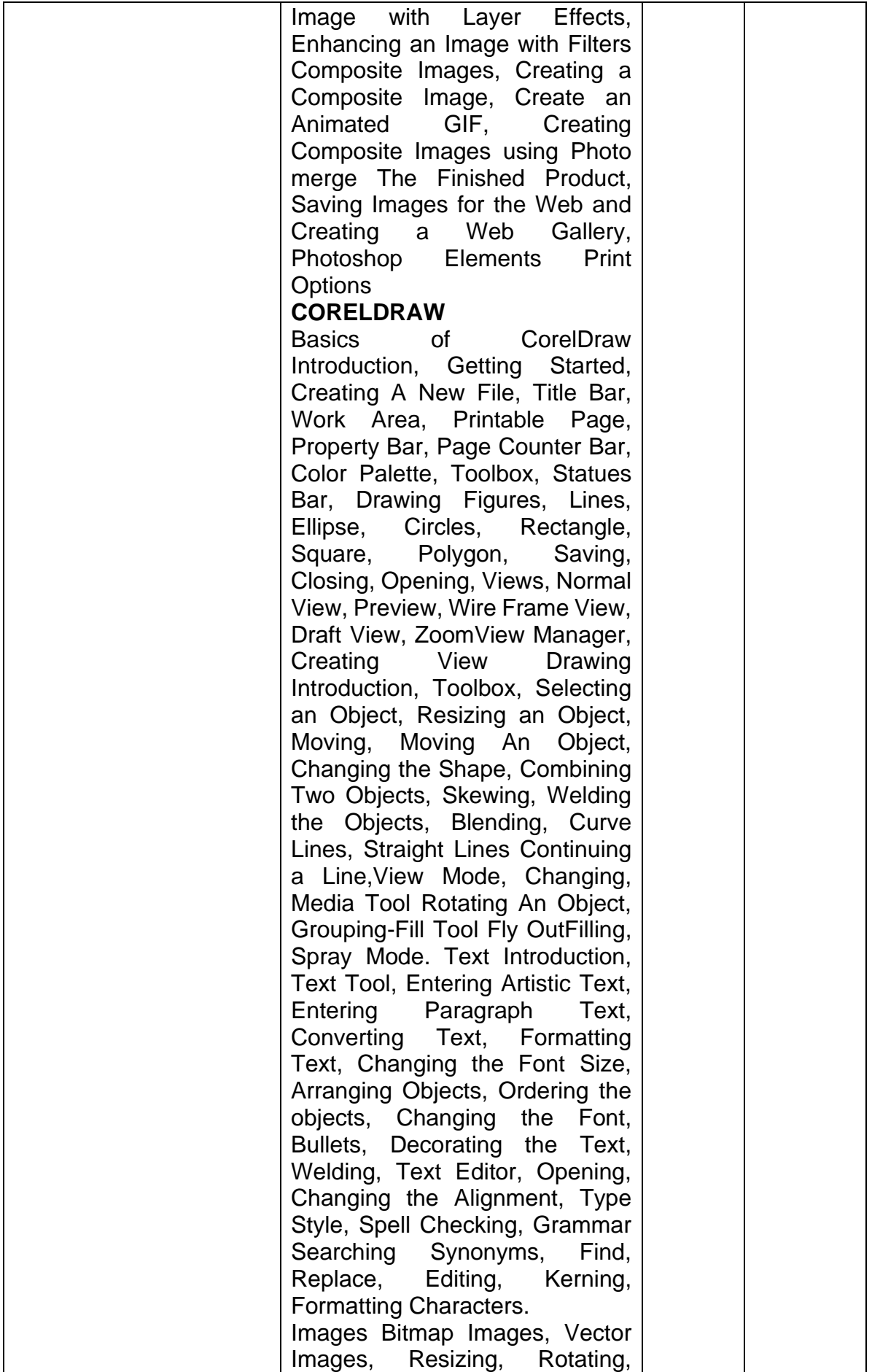

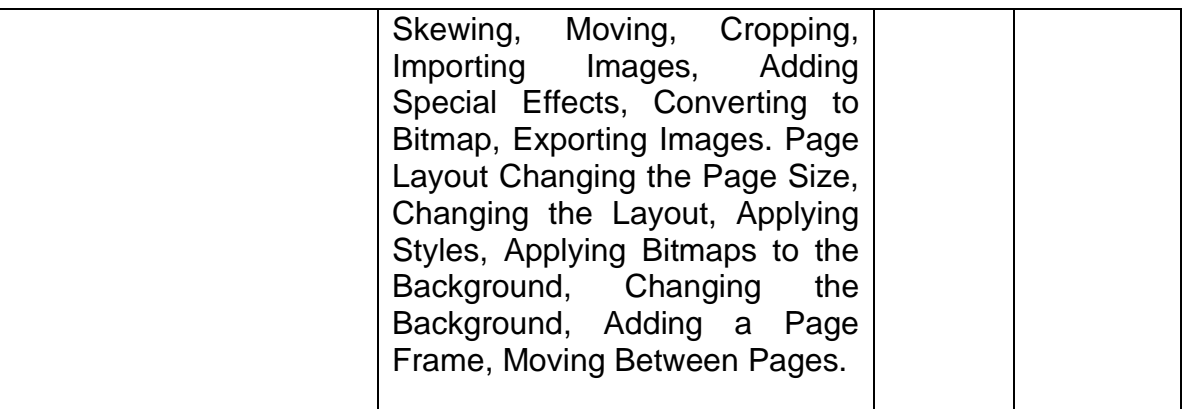

#### **Name of Unit of Qualification**

: Employability Skills

**Duration** : 30 Hours

- 1. Introduction to Employability Skills
- 2. Career Development & Goal Setting
- 3. Becoming a Professional in the 21st Century
- 4. Basic English Skills
- 5. Communication Skills
- 6. Financial and Legal Literacy
- 7. Entrepreneurship
- 8. Diversity & Inclusion
- 9. Constitutional values Citizenship
- 10. Essential Digital Skill

# **Section 2**

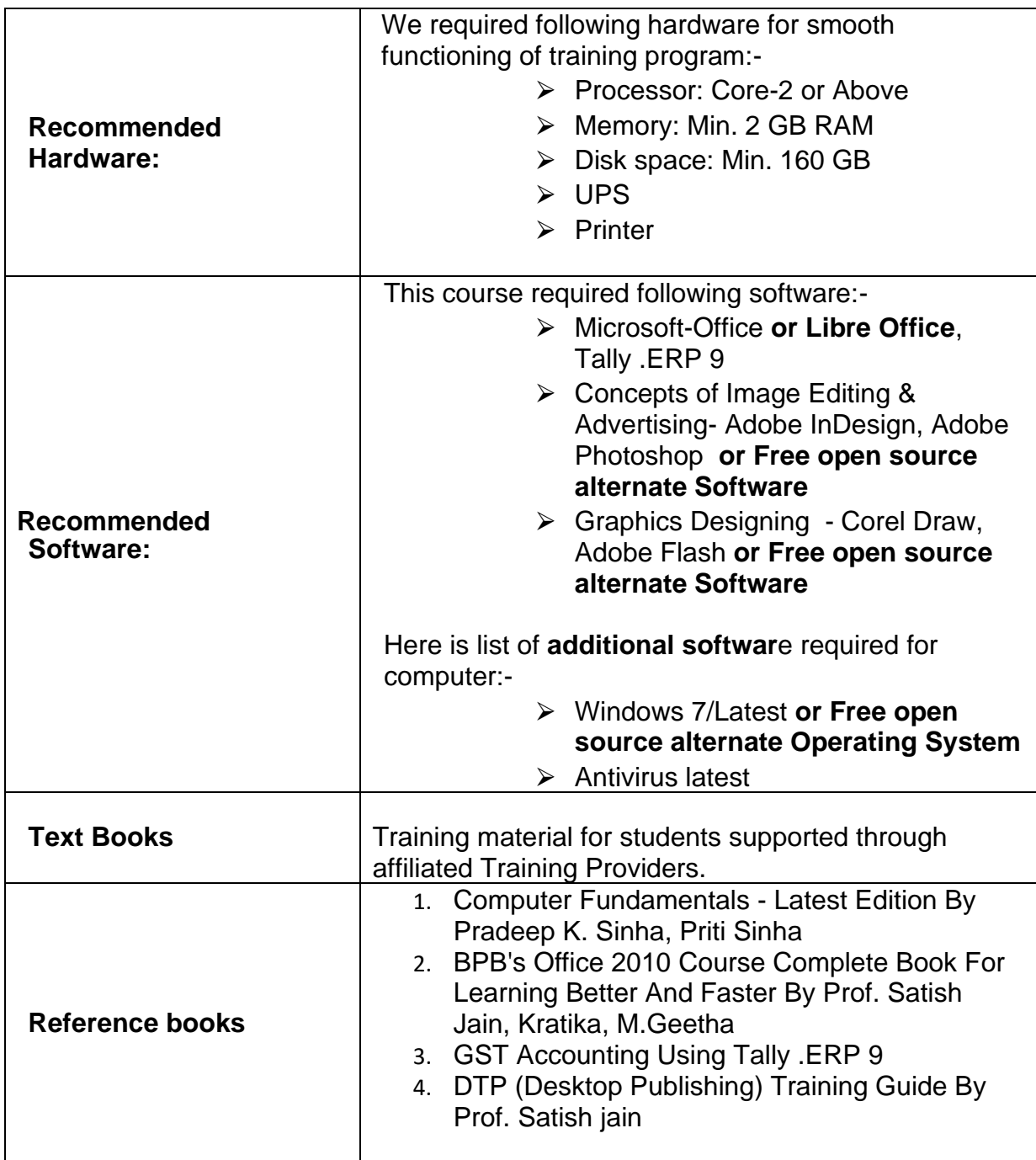

### **Section 3**

### **Trainers Qualification**

#### **Faculty & Support / Lab Instructor:**

#### **Faculty:**

At least a Diploma/B.E./B. Tech with minimum 2 year's relevant experience for B.E./B. Tech or Minimum 2 years teaching experience plus 2 years relevant experience for Diploma.

#### **Lab Instructor:**

At least Diploma with Minimum two-year relevant experience.

## **Section 4**

# **List of Equipment (For a batch of 20 students)**

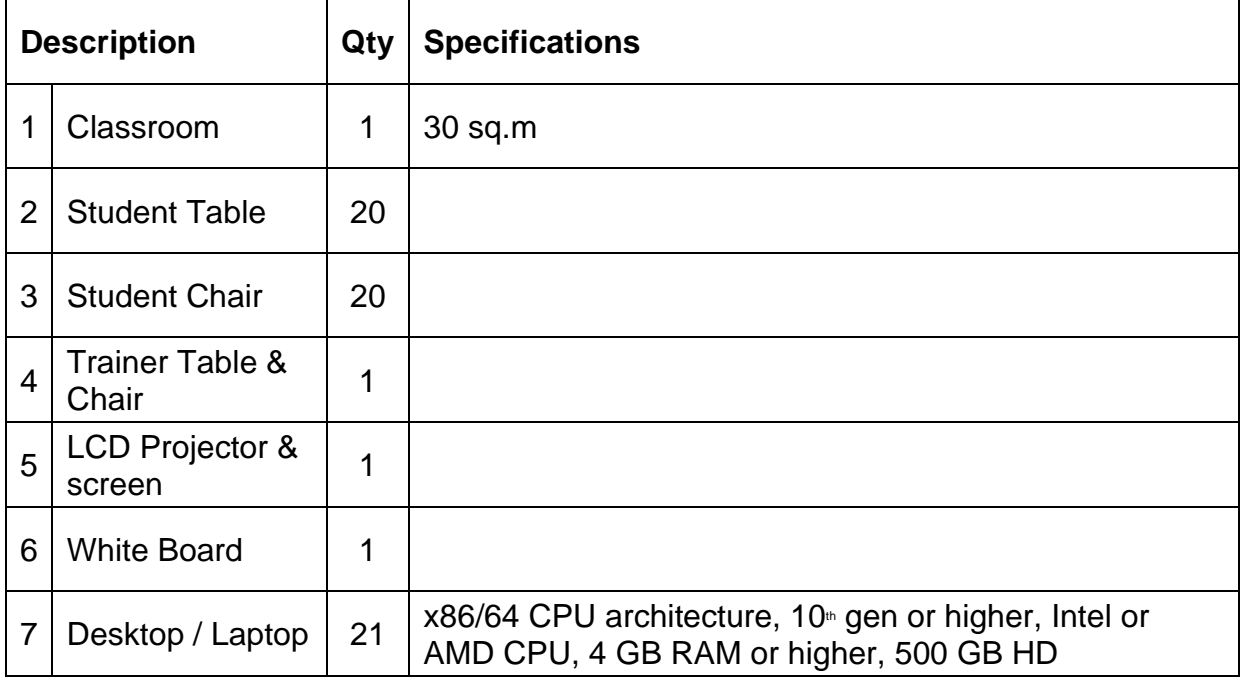